## Package 'httping'

October 13, 2022

<span id="page-0-0"></span>Title 'Ping' 'URLs' to Time 'Requests'

Description A suite of functions to ping 'URLs' and to time 'HTTP' 'requests'. Designed to work with 'httr'.

Version 0.2.0

License MIT + file LICENSE

URL <https://github.com/sckott/httping>

BugReports <https://github.com/sckott/httping/issues>

**Depends** http:  $(>= 1.3.1)$ 

**Imports** methods, stats, jsonlite  $(>= 1.5)$ , pryr  $(>= 0.1.3)$ , magrittr, httpcode  $(>= 0.2.0)$ 

**Suggests** roxygen2 ( $>= 6.0.1$ ), test that

RoxygenNote 6.0.1

NeedsCompilation no

Author Scott Chamberlain [aut, cre]

Maintainer Scott Chamberlain <myrmecocystus@gmail.com>

Repository CRAN

Date/Publication 2018-01-03 04:32:52 UTC

### R topics documented:

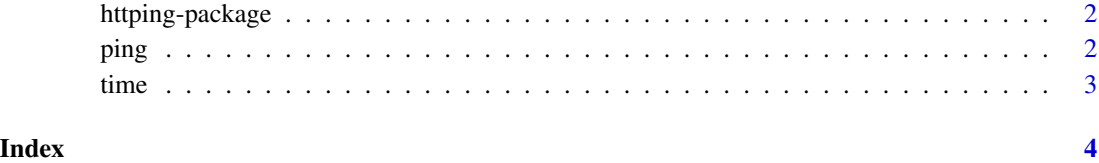

<span id="page-1-0"></span>

#### Description

Ping urls to time requests

#### Pipes

You can use this function with or without pipes. We export the pipe  $\gg\$  in this package so you don't have to load it separately.

#### Author(s)

Scott Chamberlain <myrmecocystus@gmail.com>

ping *Ping a url, doing a single call, with any http verbs*

#### Description

Ping a url, doing a single call, with any http verbs

#### Usage

 $ping(url, verb = GET, ...)$ 

#### Arguments

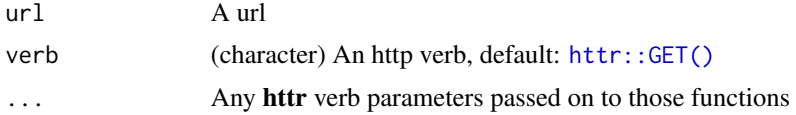

#### Examples

```
## Not run:
"https://mockbin.com/request" %>% ping()
ping("https://mockbin.com/request")
"https://mockbin.com/request" %>% ping(config=verbose())
ping("https://mockbin.com/request", config=verbose())
"https://mockbin.com/request" %>% ping(config=c(verbose(), accept_json()))
"https://mockbin.com/request" %>% ping()
"https://mockbin.com/request" %>% ping(verb=HEAD)
```

```
"https://mockbin.com/request" %>% ping(verb=PUT)
"https://google.com" %>% ping()
```
<span id="page-2-0"></span>time 3

```
# pass just a port number, tries to resolve, fails if not found
# "9200" %>% ping()
# 9200 %>% ping()
# 9200 %>% ping(verb=POST)
# 9200 %>% ping(verb=HEAD)
# ping(9200)
# ping("9200")
## End(Not run)
```
time *Ping a url to time the request*

#### Description

Ping a url to time the request

#### Usage

```
time(.request, count = 10, delay = 0.5, flood = FALSE, verbose = TRUE,
  ...)
```
#### Arguments

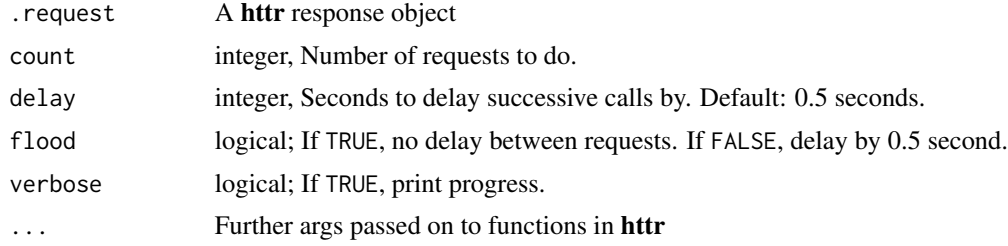

#### Examples

```
## Not run:
GET("https://mockbin.com/request") %>% time()
GET("https://api.github.com") %>% time()
GET("http://google.com") %>% time()
```
## End(Not run)

# <span id="page-3-0"></span>Index

∗ package httping-package, [2](#page-1-0)

httping *(*httping-package*)*, [2](#page-1-0) httping-package, [2](#page-1-0) httr::GET(), *[2](#page-1-0)*

ping, [2](#page-1-0)

time, [3](#page-2-0)